# Conversion Reports

## Document Version: 2.2

March 21, 2013

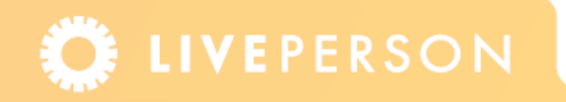

## **Introduction**

The Conversion reports summarize the activity of the Business Intelligence Engine within the LivePerson solution. The reports provide the most relevant information about current conversion activity (sales, lead generation etc.), which enables customers to gather and analyze data about the effectiveness of chat on their websites.

Using business rules, custom variables that are included with the LivePerson tags on the corresponding web pages, and a conversion specific question in the operator survey, LivePerson collects the information related to visitors' exposure to marketing content and their online conversion activity. The custom variables link specific sales and dollar amounts to each chat interaction, providing a closed-loop.

The data within the Conversion reports provide managers with the information necessary to refine online sales processes to ensure that the right customers have access to qualified operators during the critical moments of the online buying process. Conversion reports measure your invite to chat ratio as well as the exposure and click-through rate of dynamic buttons. For example, if you send an invitation to customers that have been to your site twice in the past week, you can evaluate how many of those invitations resulted in a chat.

## **Generating the Reports**

Administrators use the Admin Console to generate the Conversion reports. The reports can be presented in HTML or Microsoft Excel formats. Before running a Conversion report, you need to define a Report Target by specifying which events you would like to track for each Conversion report.

## **Defining Report Targets**

Report Targets track and aggregate data in the LivePerson database regarding visitor events. You can use a report target only from the time it was defined and it is not available for past data.

#### **To define a report target:**

**1** From the Admin Console, select **Reporting & Analytics** > **New Reports** > **Report Targets** tab. The Report Target screen appears, as shown in [Figure 1-1.](#page-1-0)

<span id="page-1-0"></span>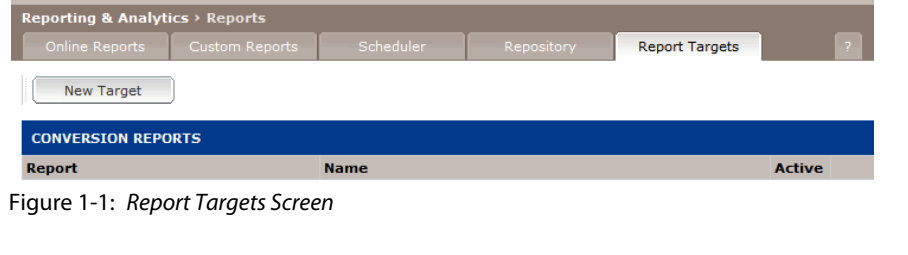

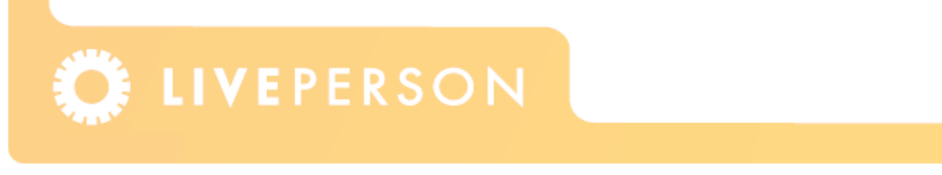

**2** Click the **New Target** button. The following screen appears, as shown in [Figure 1-2 on](#page-2-0)  [page 3](#page-2-0).

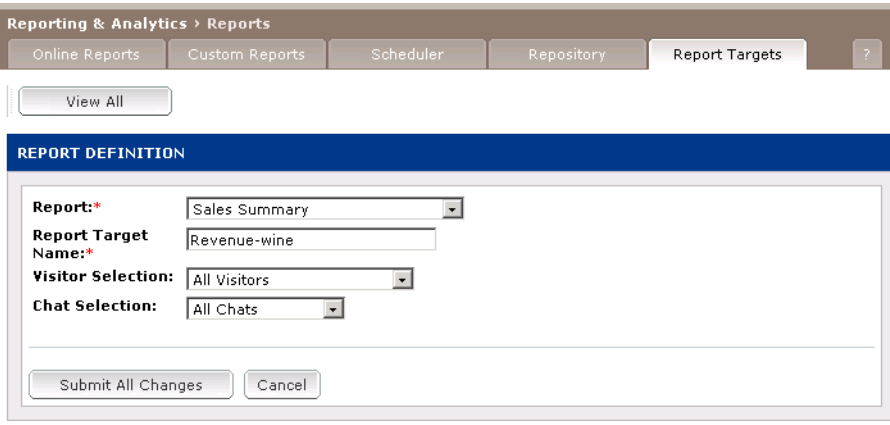

<span id="page-2-0"></span>Figure 1-2: *Report Definition Screen*

- **3** Select the required Conversion report for which you would like to define a report target.
- **4** Enter a name for the report target. This name is displayed in the required Conversion report as a drop-down list in the Online Report tab (see [Figure 1-5 on page 5\)](#page-4-0).
- **5** Enter the name of the custom variable e.g., StartedApplication, ConversionStage or hotlead. This variable is displayed for the Sales Summary – Customized report only.
- **6** Enter the Match Instruction for the value (string or numeric) of the custom variable. You can specify a specific string or value, or you can use <numeric> to accept any numeric value. This parameter is displayed for the "Sales Summary – Customized report" only.
- **7** Select the Visitor Selection criteria to specify the type of visitors included in the report. The Report Target will be generated based on any of the following visitor types:
	- **All Visitors:** All website visitors to tagged pages (default).
	- **Room Visitors:** Visitors to specific pages defined by rooms. You can select multiple rooms.
	- **Rule Qualified Visitors:** Visitors meeting defined rules from the rule engine. You can select multiple rules.
- **8** Select the Chat Selection criteria to specify the level of chat activity that should be included in the report. The Report Target will be generated based on any of the following chat types:
	- **All Chats:** Chats that resulted from an invitation or button click independent of the interaction (default).
	- **Interactive Chats:** Chats that included at least one interaction with the visitor. Chats without an interaction are typically factored out of the performance analysis by most Call Centers.

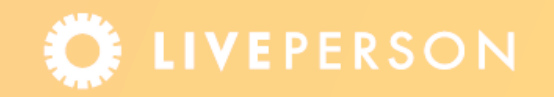

- **Qualified Chats:** Chats that were marked as qualified by the operator in the operator survey.
- **9** Click the **Submit All Changes** button. The new report target appears in the Report Targets Screen, as shown in [Figure 1-3 on page 4](#page-3-0).

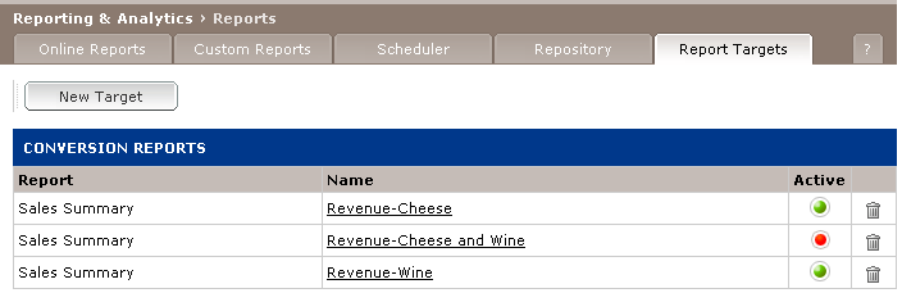

<span id="page-3-0"></span>Figure 1-3: *Report Targets Screen - Defined Target*

After a Report target is defined, you can deactivate a report target by clicking the green button, delete a Report Target by clicking the  $\widehat{m}$  button, or view the specified parameters by clicking the report link in the Name column.

**Note:** *If you deactivate a Report Target, you can still use it to produce reports, but new visitor events will no longer be tracked and aggregated. You cannot activate a deactivated Report Target, however you can create a new Report target with the same parameters.*

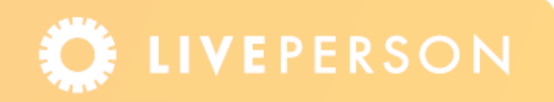

## **Running Conversion Reports**

The following procedure explains how to run a conversion report from the Online Report tab, but you can also create and run these reports from the Scheduler tab.

#### **To create an online Conversion report:**

**Departing 8: Analytics > New Benerty** 

**1** From the Admin Console, select **Reporting & Analytics** > **New Reports** > **Online Reports** tab. The following screen appears, as shown in [Figure 1-4](#page-4-1).

| Online Reports                 | Custom Reports                                     | Scheduler           | Repository | <b>Report Targets</b>                                                             |  |
|--------------------------------|----------------------------------------------------|---------------------|------------|-----------------------------------------------------------------------------------|--|
|                                |                                                    |                     |            |                                                                                   |  |
|                                |                                                    |                     |            |                                                                                   |  |
|                                |                                                    |                     |            |                                                                                   |  |
| <b>ONLINE REPORT GENERATOR</b> |                                                    |                     |            |                                                                                   |  |
|                                |                                                    |                     |            |                                                                                   |  |
| Select a report from the tree: |                                                    |                     |            |                                                                                   |  |
| □ ● Reports                    |                                                    | <b>Description:</b> |            |                                                                                   |  |
| 白 <b>。</b> Conversion          |                                                    |                     |            | This tree contains all your available reports. View a specific report by clicking |  |
| <b>E</b> Standard              |                                                    | on its name         |            |                                                                                   |  |
|                                | <b>Button Chat Pipeline</b>                        |                     |            |                                                                                   |  |
|                                | Proactive Chat Pipeline<br><b>In Sales Summary</b> |                     |            |                                                                                   |  |
|                                | Sales Summary - Customized                         |                     |            |                                                                                   |  |
|                                | M Sales Summary - Internal Orders                  |                     |            |                                                                                   |  |
|                                | Sales Summary - Online Orders                      |                     |            |                                                                                   |  |
| $\ln$                          | <u>Visitor Selection Summary</u>                   |                     |            |                                                                                   |  |
| E-C Rules                      |                                                    |                     |            |                                                                                   |  |
| <b>ங்-ெ</b> Chat               |                                                    |                     |            |                                                                                   |  |
|                                |                                                    |                     |            |                                                                                   |  |
|                                |                                                    |                     |            |                                                                                   |  |
|                                |                                                    |                     |            |                                                                                   |  |
|                                |                                                    |                     |            |                                                                                   |  |
|                                |                                                    |                     |            |                                                                                   |  |

<span id="page-4-1"></span>Figure 1-4: *Online Report Generator Screen*

**2** Click the Required report. The following screen appears, as shown in [Figure 1-5.](#page-4-0)

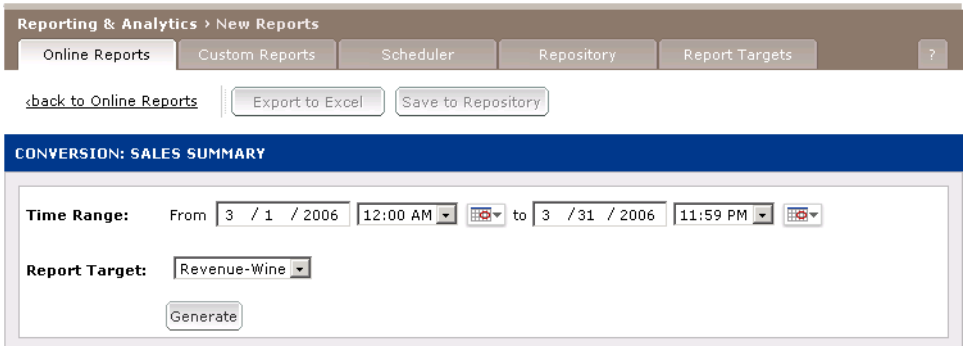

<span id="page-4-0"></span>Figure 1-5: *Online Reports Screen*

**3** Select the Time Range, which includes the start date and end date for the time period of analysis.

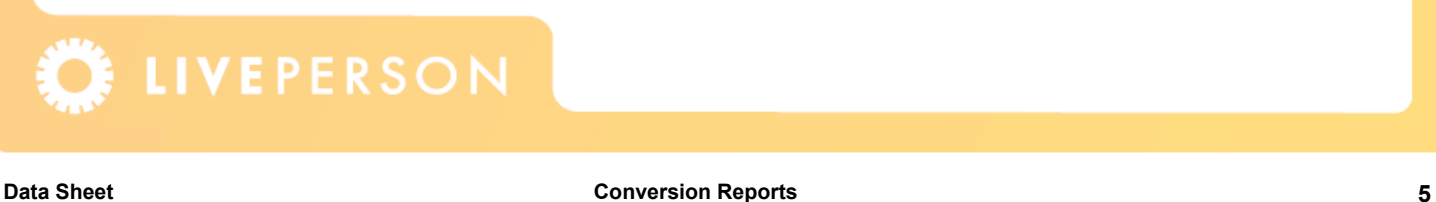

- **4** Select the required Report Target.
- **5** Click the **Generate** button. When the Reporting Engine completes the task the report will be displayed.

## **Understanding Conversion Reports**

The Conversion reports enable you to effectively measure the impact that chat has on a visitor's website experience. Each report provides aggregate information on all of the visitors that visited tagged pages during a specified time frame and tracks the result of the interaction. Specifically, Conversion reports help you measure the following:

- $\triangle$  Number of total visitors to a website or to specific sets of pages (rooms).
- Numbers of visitors that can be classified as Hot or Cold Leads based on behavior patterns.
- Number of visitors that receive an invitation to chat, and their acceptance and sales conversion rates.
- Number of visitors that see a dynamic button, and their acceptance and sales conversion rates.
- Number of visitors that purchase from the website after or during chat with an operator.
- Rules that trigger higher volume of Hot Lead alerts and generate more chats.

The Sales and Marketing solution includes the following types of Conversion reports:

- **Pipeline Reports:** Analyzes the visitors' traffic metrics and the impact on chat. Se[e](#page-5-0) [page 6](#page-5-0).
- **Sales Summary Reports:** Summarizes the number of sales and total dollar amounts that resulted from chat interactions. See page 13.
- **Visitor Selection Report:** Provides information on the number of visitors and chat activity on your site. See page 20.

#### <span id="page-5-0"></span>**Pipeline Reports**

The Pipeline reports analyze the visitors' traffic metrics and the impact on chat. A pipeline is the entire process through which a visitor moves. For example, a rule presents a dynamic chat button to a particular visitor, the visitor clicks the chat button, a chat starts and the operator determines if the chat is qualified. These reports provide a breakdown for the chat buttons deployed on the website and include traffic metrics such as button activity and impact by rule or outcome. The following metrics are available:

 **LiveChat Metrics:** Measure visitor exposure to groups of chat buttons and the rate of operator chats.

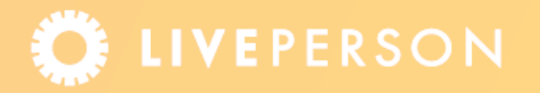

- ◆ **Rule Metrics:** Indicate the number of times that each rule fires and how many chatpipeline events occur after a rule fires or an outcome is triggered. The information is summarized by the different possible outcomes of a rule, or the different rules that trigger an outcome.
- ◆ Site Metrics: Determine the number of visits to your website.

The following Pipeline reports are available:

- ◆ Button Chat Pipeline Report: See [page 8.](#page-7-0)
- ← Proactive Chat Pipeline: See page 10.

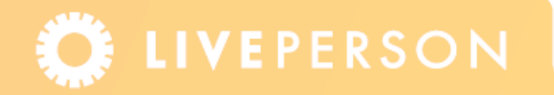

#### <span id="page-7-0"></span>**Button Chat Pipeline Report**

The Button Chat Pipeline report measures visitor exposure to groups of chat buttons and the rate of operator chats, for the selected time frame. Details include: Visitors, Visitors exposed to buttons, Button Clicks (busy, offline and available states), and Button Chats. A total summary for all buttons is provided for the selected time frame. A breakdown is also provided for each button deployed on the web pages. A partial example is displayed in [Figure 1-6.](#page-7-1) The Button Chat pipeline process is as follows:

- **1** Visitor is exposed to a rule-generated Chat button (Button Impression)
- **2** The visitor clicks on the Chat button
- **3** The chat starts
- **4** If the visitor types a message the chat is interactive

#### **5** The operator determines if the chat is qualified

| <b>Button Chat</b><br>Visitor<br><b>Percentage of Visitors Exposed</b><br><b>Visitors Clicking</b><br><b>Offline</b><br><b>Available</b><br><b>Selected Button Visitor Exposure</b><br><b>Button Click</b><br><b>Online Click</b><br><b>Selected Chats</b><br>Number of<br><b>Button</b><br><b>Button</b><br><b>Busy Clicks</b><br><b>Connection Rate</b><br>Total<br>to Button<br><b>Button</b><br><b>Clicks</b><br><b>Clicks</b><br>Chats<br>Chats<br>Rate (%)<br>Rate (%)<br><b>Rate (%)</b><br>Rate (%)<br>Visitors<br><b>Views</b><br>Type<br>(96)<br>Cold Lead<br>176172<br>86.24<br>4846<br>10195<br>24<br>$\mathbf 1$<br>$\alpha$<br>27<br>26<br>26<br>2.75<br>0.50<br>96.43<br>100.00<br>96.30<br>291<br>Hot Lead<br>28100<br>13.76<br>2167<br>4085<br>$\circ$<br>34<br>295<br>271<br>271<br>7.71<br>13.43<br>89.67<br>91.86<br>100.00<br>Total<br>204272<br>100.00<br>7013<br>14280<br>315<br>$\blacksquare$<br>34<br>322<br>297<br>297<br>3.43<br>4.49<br>90.20<br>92.24<br>100.00<br>Legend<br><b>Group By Days</b><br><b>Button Chat</b><br><b>Visitors Exposed to</b><br><b>Visitors Clicking</b><br><b>Offline</b><br><b>Available</b><br>Visitor Exposure Button Click Rate Online Click Rate<br><b>Selected Chats</b><br>Number of<br><b>Button</b><br><b>Button</b><br><b>Selected Button</b><br><b>Busy Clicks</b><br>Day 7<br><b>Connection Rate</b><br>Clicks<br>Clicks<br>Chats<br>(96)<br><b>Visitors</b><br><b>Button</b><br><b>Views</b><br><b>Button</b><br>Chats<br>Rate (%)<br>(96)<br>Rate (%)<br>(96)<br>02/11/2006<br>12265<br>844<br>2056<br>22<br>$2\sqrt{1}$<br>$\mathbf{21}$<br>95.65<br>95.45<br>0.00<br>$\circ$<br>$\mathbf 1$<br>22<br>6.88<br>2.61<br>66<br>66<br>02/10/2006<br>40311<br>1719<br>3272<br>$\circ$<br>11<br>69<br>66<br>4.26<br>3.84<br>86.25<br>95.65<br>0.00<br>02/09/2006<br>57870<br>1491<br>2946<br>69<br>$\mathbf{1}$<br>$\overline{z}$<br>67<br>62<br>62<br>2.58<br>4.63<br>89.33<br>92.54<br>0.00<br>67<br>66<br>59<br>59<br>02/08/2006<br>45935<br>1378<br>2907<br>$\Omega$<br>$\overline{7}$<br>3.00<br>4.86<br>90.41<br>89.39<br>0.00<br>02/07/2006<br>28927<br>1059<br>2154<br>60<br>$\mathbf{0}$<br>$\overline{z}$<br>66<br>61<br>61<br>3.66<br>5.67<br>90.41<br>92.42<br>0.00<br>28<br>02/06/2006<br>18964<br>522<br>945<br>31<br>$\Omega$<br>$\mathbf{1}$<br>32<br>28<br>2.75<br>5.94<br>96.97<br>87.50<br>0.00<br><b>Total</b><br>204272<br>7013<br>14280<br>315<br>34<br>322<br>297<br>297<br>3.43<br>4.49<br>90.20<br>92.24<br>0.00<br>Legend<br>Group By Button names<br><b>Visitors Clicking</b><br>Offline<br><b>Available</b><br><b>Selected Button</b><br>Button Click Rate Online Click Rate Button Chat Connection Selected Chats Rate<br><b>Button</b><br><b>Visitors Exposed to</b><br><b>Button</b><br><b>Button</b><br><b>Visitor Exposure</b><br><b>Busy Clicks</b><br><b>Clicks</b><br>Clicks<br><b>Button</b><br>views<br><b>Button</b><br>Chats<br>Chats<br>Rate (%)<br>(96)<br>(96)<br><b>Rate (%)</b><br>(96)<br>name<br>3817<br>8427<br>20<br>$^{\circ}$<br>21<br>21<br>0.52<br>95.45<br>100.00<br>100.00<br>s<br>$\mathbf{1}$<br>21<br>0.00<br>1907<br>2853<br>295<br>$\mathbf{0}$<br>34<br>301<br>276<br>276<br>0.00<br>15.47<br>89.85<br>91.69<br>100.00<br>Contact<br>1337<br>3000<br>$\theta$<br>$\Omega$<br>$\circ$<br>$\Omega$<br>$\alpha$<br>$\alpha$<br>0.00<br>0.00<br>0.00<br>0.00<br>0.00<br><b>MS</b><br>International<br>$\Omega$<br>$\circ$<br>$\alpha$<br>$\Omega$<br>$\Omega$<br>$\Omega$<br>$\circ$<br>$\circ$<br>0.00<br>0.00<br>0.00<br>0.00<br>0.00<br>Total<br>7061<br>14280<br>315<br>34<br>322<br>297<br>297<br>0.00<br>4.46<br>90.20<br>92.24<br>100.00<br>$\blacksquare$<br>Legend<br><b>Group By Rules</b><br>Visitors<br>Selected<br>Visitor<br><b>Button Chat</b><br>Number of<br>Visitors<br><b>Offline</b><br><b>Online Click</b><br>Number of<br><b>Button</b><br>Available<br><b>Button</b><br><b>Button Click</b><br><b>Sessions</b><br><b>Exposed to</b><br>Clicking<br><b>Busy Clicks</b><br><b>Button</b><br><b>Connection</b><br>Rule<br><b>Exposure</b><br><b>Times Fired</b><br><b>Views</b><br>Clicks<br>Clicks<br>Chats<br>Rate (%)<br>Rate (%)<br><b>Rate (96)</b><br>Fired <b>V</b><br><b>Button</b><br><b>Button</b><br>Chats<br><b>Rate (%)</b><br>Room Control<br>199923<br>199923<br>7002<br>14267<br>314<br>34<br>321<br>296<br>296<br>3.50<br>4.48<br>90.17<br>92.21<br>$\mathbf{1}$<br>4647<br>Account Online<br>116495<br>116495<br>9321<br>306<br>$\Omega$<br>20<br>321<br>296<br>296<br>3.99<br>6.58<br>94.13<br>92.21<br>2375<br>17<br>145<br>90.40<br>90.62<br>98491<br>98491<br>1393<br>160<br>$\Omega$<br>160<br>145<br>1.41<br>11.49<br>91217<br>$\mathbf 0$<br>$\Omega$<br>$\mathbf 0$<br>$\circ$<br>0.00<br>0.00<br>0.00<br>0.00<br>International visitor<br>91217<br>$\circ$<br>$\circ$<br>$\Omega$<br>$\Omega$<br><b>Financial Products</b><br>78937<br>78937<br>673<br>1135<br>94<br>$\circ$<br>s<br>96<br>85<br>85<br>0.85<br>13.97<br>95.05<br>88.54<br>28100<br>28100<br>1035<br>1865<br>12<br>117<br>108<br>108<br>3.68<br>11.30<br>90.70<br>92.31<br>Hot-Lead<br>117<br>$\Omega$<br>$\overline{2}$<br>27763<br>27763<br>243<br>429<br>37<br>$\ddot{\phantom{0}}$<br>38<br>32<br>32<br>0.88<br>15.23<br>95.00<br>84.21<br>(invite)M<br>17007<br>17007<br>551<br>987<br>85<br>88<br>81<br>81<br>3.24<br>15.43<br>98.88<br>92.05<br>$\Omega$<br>$\mathbf{1}$<br>9899<br>9899<br>179<br>324<br>22<br>$\ddot{\phantom{0}}$<br>$^{\circ}$<br>22<br>22<br>22<br>1.81<br>12.29<br>100.00<br>100.00<br>100.00<br>browsing |        |  |  |  |  |  |  |  |  |                                                                                                    |
|----------------------------------------------------------------------------------------------------|--------|--|--|--|--|--|--|--|--|----------------------------------------------------------------------------------------------------|
|                                                                                                    |        |  |  |  |  |  |  |  |  |                                                                                                    |
|                                                                                                    |        |  |  |  |  |  |  |  |  |                                                                                                    |
|                                                                                                    |        |  |  |  |  |  |  |  |  |                                                                                                    |
|                                                                                                    |        |  |  |  |  |  |  |  |  |                                                                                                    |
|                                                                                                    |        |  |  |  |  |  |  |  |  |                                                                                                    |
|                                                                                                    |        |  |  |  |  |  |  |  |  |                                                                                                    |
|                                                                                                    |        |  |  |  |  |  |  |  |  |                                                                                                    |
|                                                                                                    |        |  |  |  |  |  |  |  |  |                                                                                                    |
|                                                                                                    |        |  |  |  |  |  |  |  |  |                                                                                                    |
|                                                                                                    |        |  |  |  |  |  |  |  |  |                                                                                                    |
|                                                                                                    |        |  |  |  |  |  |  |  |  |                                                                                                    |
|                                                                                                    |        |  |  |  |  |  |  |  |  |                                                                                                    |
|                                                                                                    |        |  |  |  |  |  |  |  |  |                                                                                                    |
|                                                                                                    |        |  |  |  |  |  |  |  |  |                                                                                                    |
|                                                                                                    |        |  |  |  |  |  |  |  |  |                                                                                                    |
|                                                                                                    |        |  |  |  |  |  |  |  |  |                                                                                                    |
|                                                                                                    |        |  |  |  |  |  |  |  |  |                                                                                                    |
|                                                                                                    |        |  |  |  |  |  |  |  |  |                                                                                                    |
|                                                                                                    |        |  |  |  |  |  |  |  |  |                                                                                                    |
|                                                                                                    |        |  |  |  |  |  |  |  |  |                                                                                                    |
|                                                                                                    |        |  |  |  |  |  |  |  |  |                                                                                                    |
|                                                                                                    |        |  |  |  |  |  |  |  |  |                                                                                                    |
|                                                                                                    |        |  |  |  |  |  |  |  |  |                                                                                                    |
|                                                                                                    |        |  |  |  |  |  |  |  |  |                                                                                                    |
|                                                                                                    |        |  |  |  |  |  |  |  |  |                                                                                                    |
|                                                                                                    |        |  |  |  |  |  |  |  |  |                                                                                                    |
|                                                                                                    |        |  |  |  |  |  |  |  |  |                                                                                                    |
|                                                                                                    |        |  |  |  |  |  |  |  |  |                                                                                                    |
|                                                                                                    | L-MBS  |  |  |  |  |  |  |  |  |                                                                                                    |
|                                                                                                    |        |  |  |  |  |  |  |  |  |                                                                                                    |
|                                                                                                    |        |  |  |  |  |  |  |  |  |                                                                                                    |
|                                                                                                    |        |  |  |  |  |  |  |  |  |                                                                                                    |
|                                                                                                    | Plains |  |  |  |  |  |  |  |  |                                                                                                    |
|                                                                                                    |        |  |  |  |  |  |  |  |  | Selected<br><b>Chats Rate</b><br>(96)<br>100.00<br>100.00<br>100.00<br>0.00<br>100.00<br>100.00<br>100.00<br>100.00 |

<span id="page-7-1"></span>Figure 1-6: *Example Button Chat Pipeline Report*

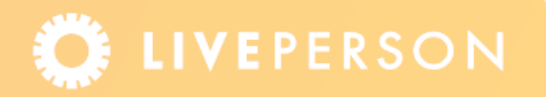

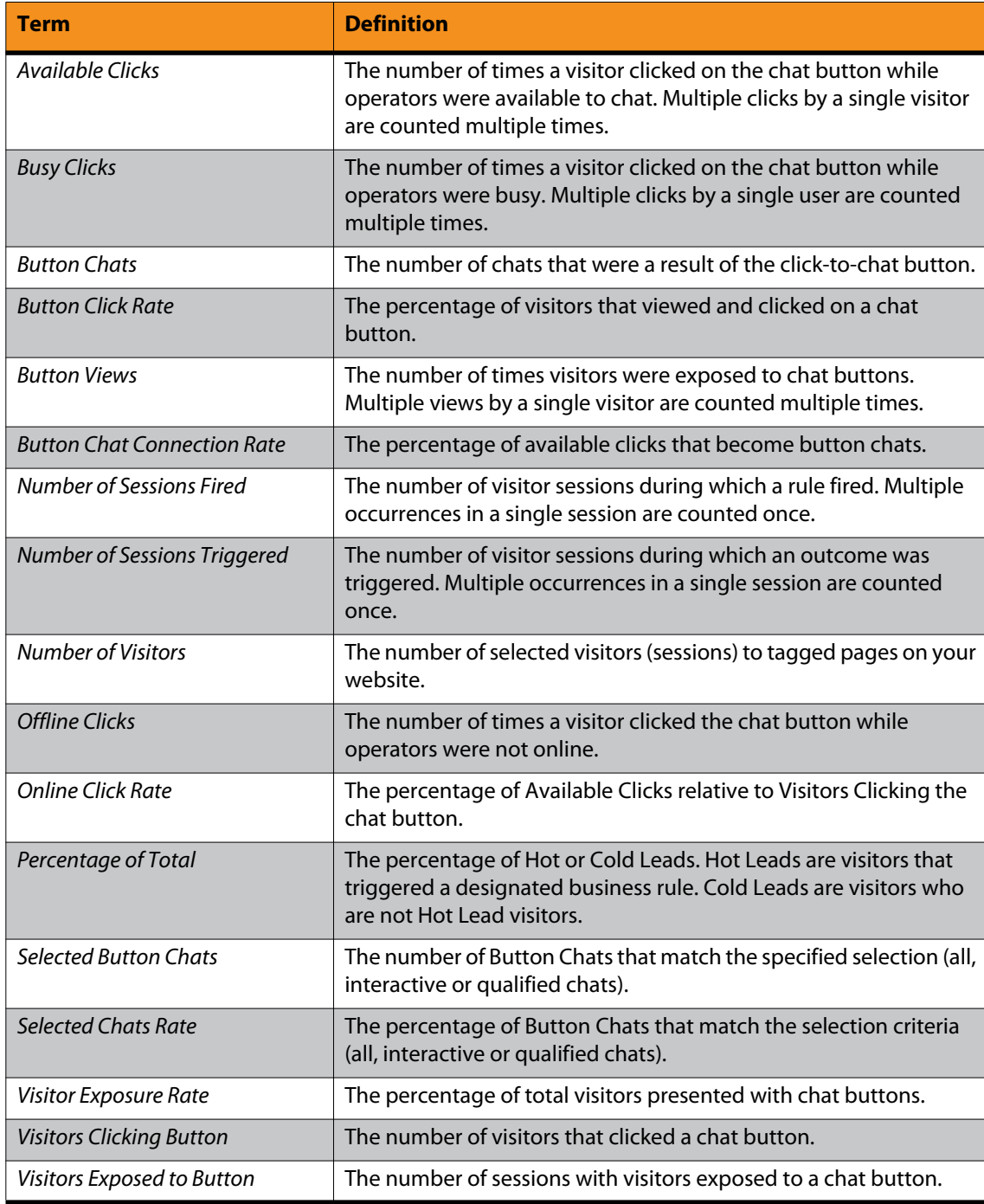

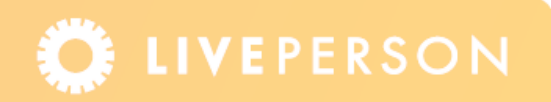

#### <span id="page-9-0"></span>**Proactive Chat Pipeline**

The Proactive Chat Pipeline report measures visitor traffic activity and proactive (rulegenerated invitations) impact on chat. It summarizes visitors' Hot Leads, acceptance rates and chat rates for different time frames and different rule types. Details include: number of visitors, Hot Leads/Cold Leads, rule-generated invitations sent to visitors, invitations accepted or declined, and proactive chats. A partial example is displayed in [Figure 1-7.](#page-9-1) The pipeline details are:

- **1** Visitor qualifies as Hot Lead according to defined rules
- **2** A Proactive (rule-generated) Chat Invitation is presented to the visitor
- **3** The visitor accepts the invitation
- **4** The chat starts
- **5** If the visitor types a message the chat is interactive
- **6** Operator determines if the chat is qualified

| <b>RESULTS</b>                |                              |                                                                         |                                                |                                 |                                |                                       |                                       |                                                            |                               |                                                                                |                                |                              |                                                                                                    |                                                     |                        |                                           |
|-------------------------------|------------------------------|-------------------------------------------------------------------------|------------------------------------------------|---------------------------------|--------------------------------|---------------------------------------|---------------------------------------|------------------------------------------------------------|-------------------------------|--------------------------------------------------------------------------------|--------------------------------|------------------------------|----------------------------------------------------------------------------------------------------|-----------------------------------------------------|------------------------|-------------------------------------------|
|                               |                              |                                                                         |                                                |                                 |                                |                                       |                                       |                                                            |                               |                                                                                |                                |                              |                                                                                                    |                                                     |                        |                                           |
| <b>Group By Visitor Types</b> |                              |                                                                         |                                                |                                 |                                |                                       |                                       |                                                            |                               |                                                                                |                                |                              |                                                                                                    |                                                     |                        |                                           |
| Visitor<br>Type               | Number of<br><b>Visitors</b> | Percentage of<br><b>Invitations (Rule</b><br><b>Total</b><br>Generated) |                                                |                                 | <b>Invitations</b><br>Accepted |                                       | <b>Invitations</b>                    | <b>Invitations</b><br>Proactive<br><b>Ignored</b><br>Chats |                               | Chats                                                                          | (96)                           |                              | Selected Proactive Invitation Rate Invitation Acceptance Proactive Chat Connection Selected Chats Rate<br><b>Rate (96)</b> |                                                     | <b>Rate (96)</b>       | (96)                                      |
| Cold Lead                     | 178460                       | 86.26<br>$\mathbf{1}$                                                   |                                                |                                 | $^{\circ}$                     | $^{\circ}$                            | $\mathbf{1}$                          |                                                            | $\Omega$                      | $^{\circ}$                                                                     | 0.00                           |                              | 0.00                                                                                                    | 0.00                                                |                        | 0.00                                      |
| Hot Lead                      | 28431                        | 13.74                                                                   | 17016                                          |                                 | 1200                           | 9181                                  | 6635                                  |                                                            | 1178                          | 1178                                                                           | 59.85                          |                              | 7.05                                                                                                    | 98.17                                               |                        | 100.00                                    |
| <b>Total</b>                  | 206891                       | 100.00                                                                  | 17017                                          |                                 | 1200                           | 9181                                  | 6636                                  |                                                            | 1178                          | 1178                                                                           | 59.85                          |                              | 7.05                                                                                                    | 98.17                                               |                        | 100.00                                    |
| Legend                        |                              |                                                                         |                                                |                                 |                                |                                       |                                       |                                                            |                               |                                                                                |                                |                              |                                                                                                    |                                                     |                        |                                           |
| <b>Group By Days</b>          |                              |                                                                         |                                                |                                 |                                |                                       |                                       |                                                            |                               |                                                                                |                                |                              |                                                                                                    |                                                     |                        |                                           |
| Day T                         | Number of<br><b>Visitors</b> | <b>Hot Leads</b>                                                        | <b>Invitations (Rule)</b><br>Generated)        | <b>Invitations</b><br>Accepted  |                                | <b>Invitations</b><br><b>Declined</b> | <b>Invitations</b><br><b>Ignored</b>  | Proactive<br>Chats                                         | Chats                         | Selected Proactive Hot Lead Rate<br>(96)                                       |                                | (96)                         | <b>Invitation Rate Invitation Acceptance</b><br><b>Rate (%)</b>                                                            | <b>Proactive Chat</b><br><b>Connection Rate (%)</b> |                        | <b>Selected Chats</b><br><b>Rate (%)</b>  |
| 02/12/2006                    | 1718                         | 228                                                                     | $\circ$                                        | $^{\circ}$                      |                                | $\circ$                               | $^{\circ}$                            | $\ddot{\phantom{0}}$                                       | $\ddot{\phantom{0}}$          | 13.27                                                                          |                                | 0.00                         | 0.00                                                                                                    | 0.00                                                |                        | 0.00                                      |
| 02/11/2006                    | 10067                        | 1055                                                                    | 209                                            | 12                              |                                | 124                                   | 73                                    | 12                                                         | 12                            | 10.48                                                                          |                                | 19.81                        | 5.74                                                                                                    | 100.00                                              |                        | 100.00                                    |
| 02/10/2006                    | 36809                        | 5519                                                                    | 2444                                           | 198                             |                                | 1358                                  | 888                                   | 195                                                        | 195                           | 14.99                                                                          |                                | 44.28                        | 8.10                                                                                                    | 98.48                                               |                        | 100.00                                    |
| 02/09/2006                    | 57535                        | 9144                                                                    | 5247                                           | 320                             |                                | 2766                                  | 2161                                  | 314                                                        | 314                           | 15.89                                                                          |                                | 57.38                        | 6.10                                                                                                    | 98.12                                               |                        | 100.00                                    |
| 02/08/2006                    | 49027                        | 6885                                                                    | 5124                                           | 315                             |                                | 2707                                  | 2102                                  | 306                                                        | 306                           | 14.04                                                                          |                                | 74.42                        | 6.15                                                                                                    | 97.14                                               |                        | 100.00                                    |
| 02/07/2006                    | 28929                        | 3243                                                                    | 2164                                           |                                 | 208<br>1208                    |                                       | 748                                   | 204                                                        | 204                           | 11.21                                                                          |                                | 66.73                        | 9.61                                                                                                    | 98.08                                               |                        | 100.00                                    |
| 02/06/2006<br>Total           | 22806<br>206891              | 2357<br>28431                                                           | 1829<br>17017                                  | 147<br>1200                     |                                | 1018<br>9181                          | 664<br>6636                           | 147<br>1178                                                | 147<br>1178                   | 10.33<br>13.74                                                                 |                                | 77.60<br>59.85               | 8.04<br>7.05                                                                                                    | 100.00<br>98.17                                     |                        | 100.00<br>100.00                          |
|                               |                              |                                                                         |                                                |                                 |                                |                                       |                                       |                                                            |                               |                                                                                |                                |                              |                                                                                                    |                                                     |                        |                                           |
| Legend                        |                              |                                                                         |                                                |                                 |                                |                                       |                                       |                                                            |                               |                                                                                |                                |                              |                                                                                                    |                                                     |                        |                                           |
| <b>Group By Day of Weeks</b>  |                              |                                                                         |                                                |                                 |                                |                                       |                                       |                                                            |                               |                                                                                |                                |                              |                                                                                                    |                                                     |                        |                                           |
| Day of<br>Week                | Number of<br><b>Visitors</b> | <b>Hot Leads</b>                                                        | <b>Invitations (Rule</b><br><b>Generated</b> ) | <b>Invitations</b><br>Accepted  |                                | <b>Invitations</b><br><b>Declined</b> | <b>Invitations</b><br>Ignored         | Proactive<br>Chats                                         | Chats                         | Selected Proactive Hot Lead Rate Invitation Rate Invitation Acceptance<br>(96) |                                | (96)                         | Rate (%)                                                                                                    | <b>Connection Rate (%)</b>                          | <b>Proactive Chat</b>  | <b>Selected Chats</b><br>Rate (%)         |
| THU                           | 57535                        | 9144                                                                    | 5247                                           | 320                             |                                | 2766                                  | 2161                                  | 314                                                        | 314                           | 15.89                                                                          |                                | 57.38                        | 6.10                                                                                                    | 98.12                                               |                        | 100.00                                    |
| WED                           | 49027                        | 6885                                                                    | 5124                                           | 315                             |                                | 2707                                  | 2102                                  | 306                                                        | 306                           | 14.04                                                                          |                                | 74.42                        | 6.15                                                                                                    | 97.14                                               |                        | 100.00                                    |
| FR1                           | 36809                        | 5519                                                                    | 2444                                           | 198                             |                                | 1358                                  | 888                                   | 195                                                        | 195                           | 14.99                                                                          |                                | 44.28                        | 8.10                                                                                                    | 98.48                                               |                        | 100.00                                    |
| <b>TUE</b>                    | 28929                        | 3243                                                                    | 2164                                           | 208                             |                                | 1208                                  | 748                                   | 204                                                        | 204                           | 11.21                                                                          |                                | 66.73                        | 9.61                                                                                                    | 98.08                                               |                        | 100.00                                    |
| MON<br>SAT                    | 22806<br>10067               | 2357<br>1055                                                            | 1829<br>209                                    | 147                             |                                | 1018<br>124                           | 664<br>73                             | 147<br>12                                                  | 147<br>12                     | 10.33<br>10.48                                                                 |                                | 77.60<br>19.81               | 8.04<br>5.74                                                                                                    | 100.00<br>100.00                                    |                        | 100.00<br>100.00                          |
| SUN                           | 1718                         | 228                                                                     | $\ddot{\phantom{0}}$                           | $\circ$                         | 12                             |                                       | $\circ$                               | $\ddot{\phantom{0}}$                                       | $\ddot{\phantom{0}}$          | 13.27                                                                          |                                | 0.00                         | 0.00                                                                                                    | 0.00                                                |                        | 0.00                                      |
| Total                         | 206891                       | 28431                                                                   | 17017                                          | 1200                            |                                | $^{\circ}$<br>9181                    | 6636                                  | 1178                                                       | 1178                          | 13,74                                                                          |                                | 59.85                        | 7.05                                                                                                    | 98.17                                               |                        | 100.00                                    |
|                               |                              |                                                                         |                                                |                                 |                                |                                       |                                       |                                                            |                               |                                                                                |                                |                              |                                                                                                    |                                                     |                        |                                           |
| Legend                        |                              |                                                                         |                                                |                                 |                                |                                       |                                       |                                                            |                               |                                                                                |                                |                              |                                                                                                    |                                                     |                        |                                           |
| <b>Group By Rules</b>         |                              |                                                                         |                                                |                                 |                                |                                       |                                       |                                                            |                               |                                                                                |                                |                              |                                                                                                    |                                                     |                        |                                           |
| Rule                          |                              |                                                                         | Number of<br><b>Sessions</b><br>Fired T        | Number of<br><b>Times Fired</b> | <b>Hot Leads</b>               | Invitations<br>(Rule<br>Generated)    | <b>Invitations</b><br><b>Accepted</b> | <b>Invitations</b><br><b>Declined</b>                      | <b>Invitations</b><br>Ignored | Proactive<br>Chats                                                             | Selected<br>Proactive<br>Chats | <b>Hot Lead Rate</b><br>(96) | Invitation<br>Rate (%)                                                                                                    | <b>Invitation</b><br>Acceptance<br>Rate (%)         | Connection<br>Rate (%) | Proactive Chat Selected Chats<br>Rate (%) |
| Room Control                  |                              |                                                                         | 202454                                         | 202463                          | 28431                          | 17672                                 | 1200                                  | 9181                                                       | 7291                          | 1178                                                                           | 1178                           | 14.04                        | 62.16                                                                                                    | 6.79                                                | 98.17                  | 100.00                                    |
| Account Online                |                              |                                                                         | 116495                                         | 116504                          | 18622                          | 17671                                 | 1200                                  | 9181                                                       | 7290                          | 1178                                                                           | 1178                           | 15.99                        | 94.89                                                                                                    | 6.79                                                | 98.17                  | 100.00                                    |
|                               |                              |                                                                         |                                                |                                 |                                |                                       |                                       |                                                            |                               |                                                                                |                                |                              |                                                                                                    |                                                     |                        |                                           |

<span id="page-9-1"></span>Figure 1-7: *Proactive Chat Pipeline Report*

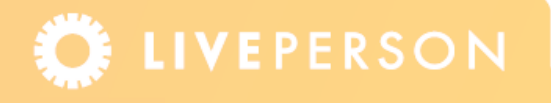

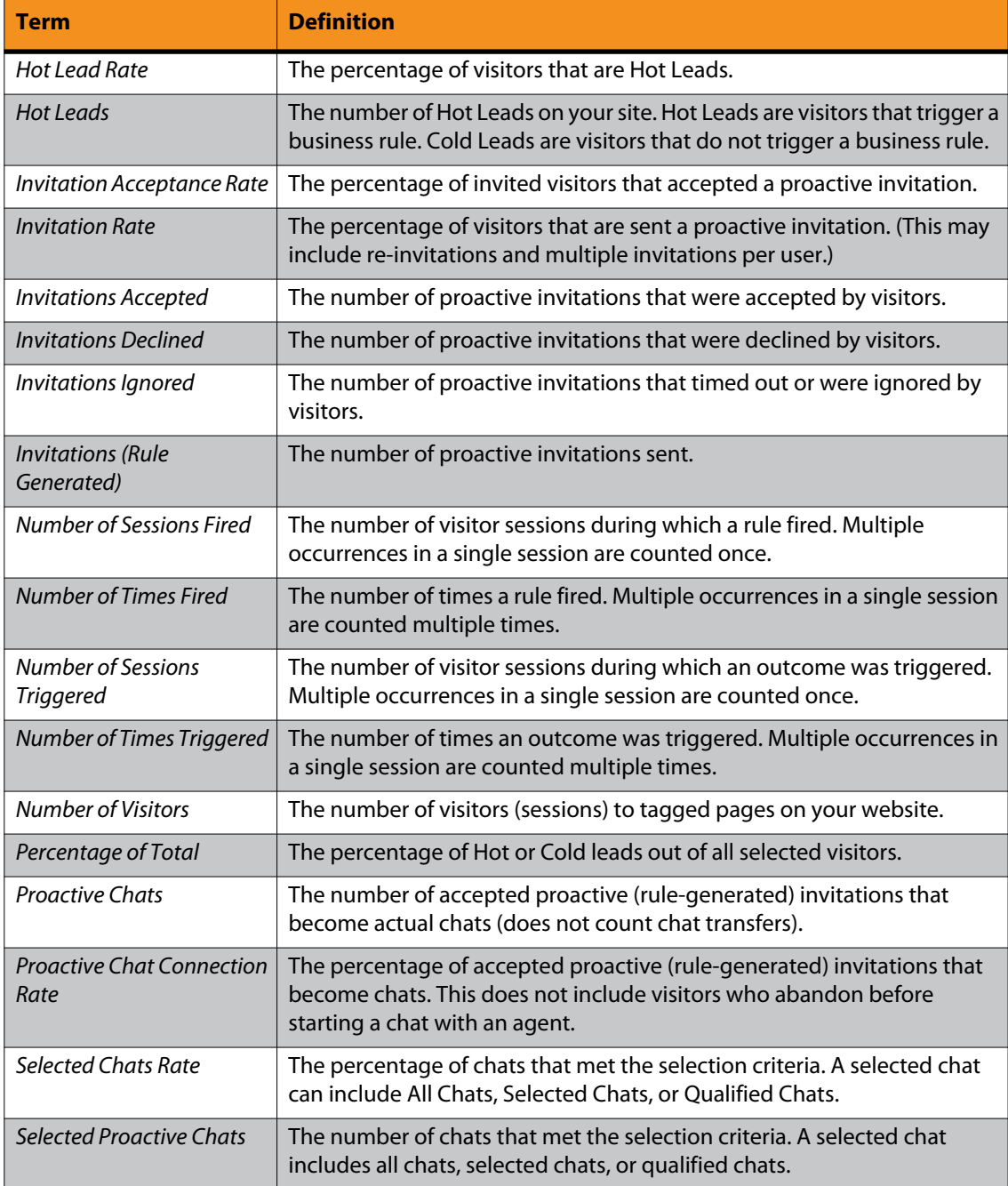

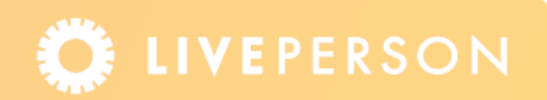

## <span id="page-11-0"></span>**Sales Summary Reports**

The Sales Summary reports summarize the number of sales and total dollar amounts that resulted from chat interactions. If custom variables are deployed, these reports can summarize and compare chat related sales and self-service sales activities. If custom variables are *not* deployed, these reports use the information gathered from the operator survey.

The Sales Summary reports uses the value of the orderTotal custom variable (when deployed) to indicate an online sale with the specified amount, in addition to the value of the operator-survey question (chat\_value) to indicate a sale that was executed by the operator using an internal system. The following Sales Summary reports are available:

- ◆ Sales Summary: See page 14.
- ◆ Sales Summary Online Orders: See page 17.
- ◆ Sales Summary Internal Orders: See page 18.
- ◆ Sales Summary Customized: See page 19.

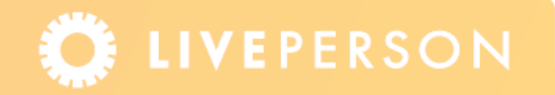

#### <span id="page-12-0"></span>**Sales Summary**

The Sales Summary report provides the number of sales and revenue from all sales generated during proactive-chats, button-chats and self-service activities. A partial example is displayed in [Figure 1-8](#page-12-1).

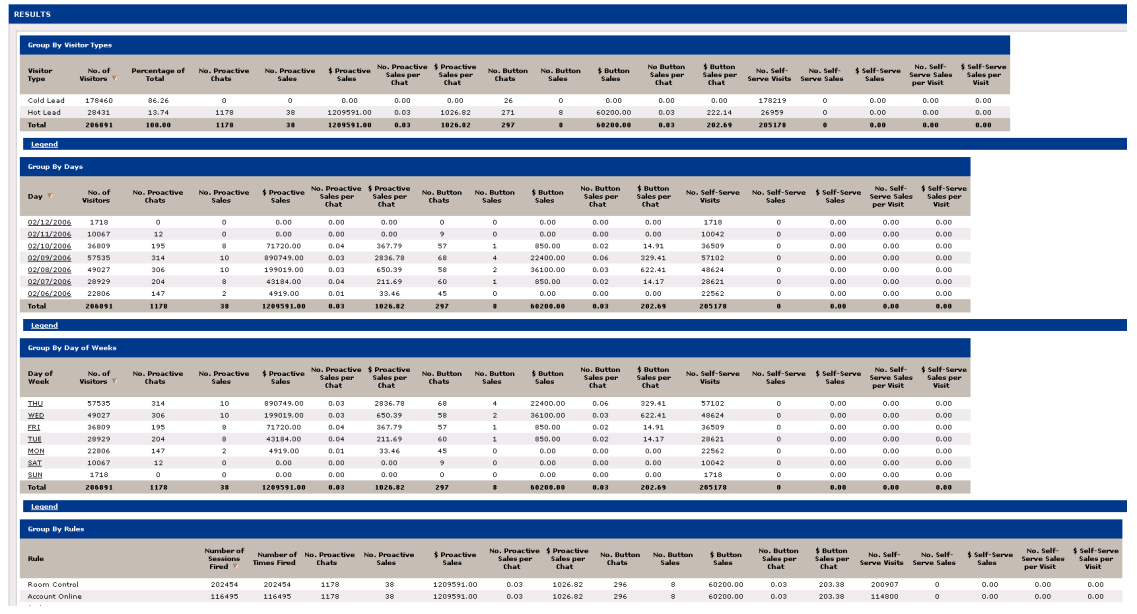

<span id="page-12-1"></span>Figure 1-8: *Example Sales Summary Report*

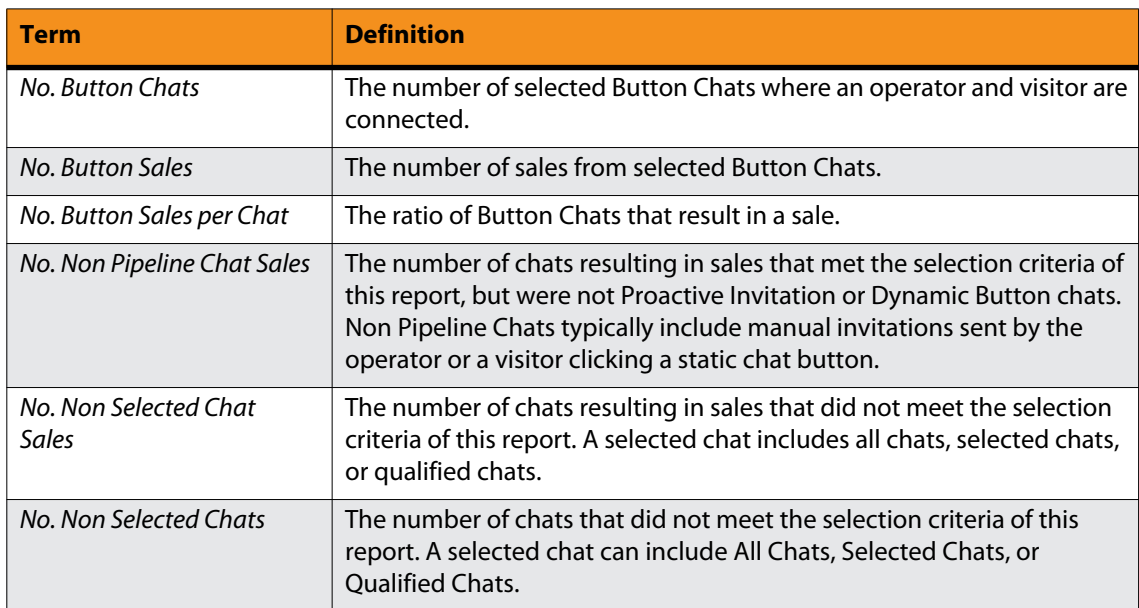

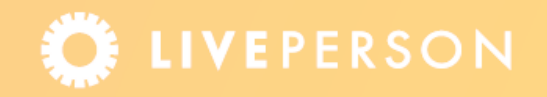

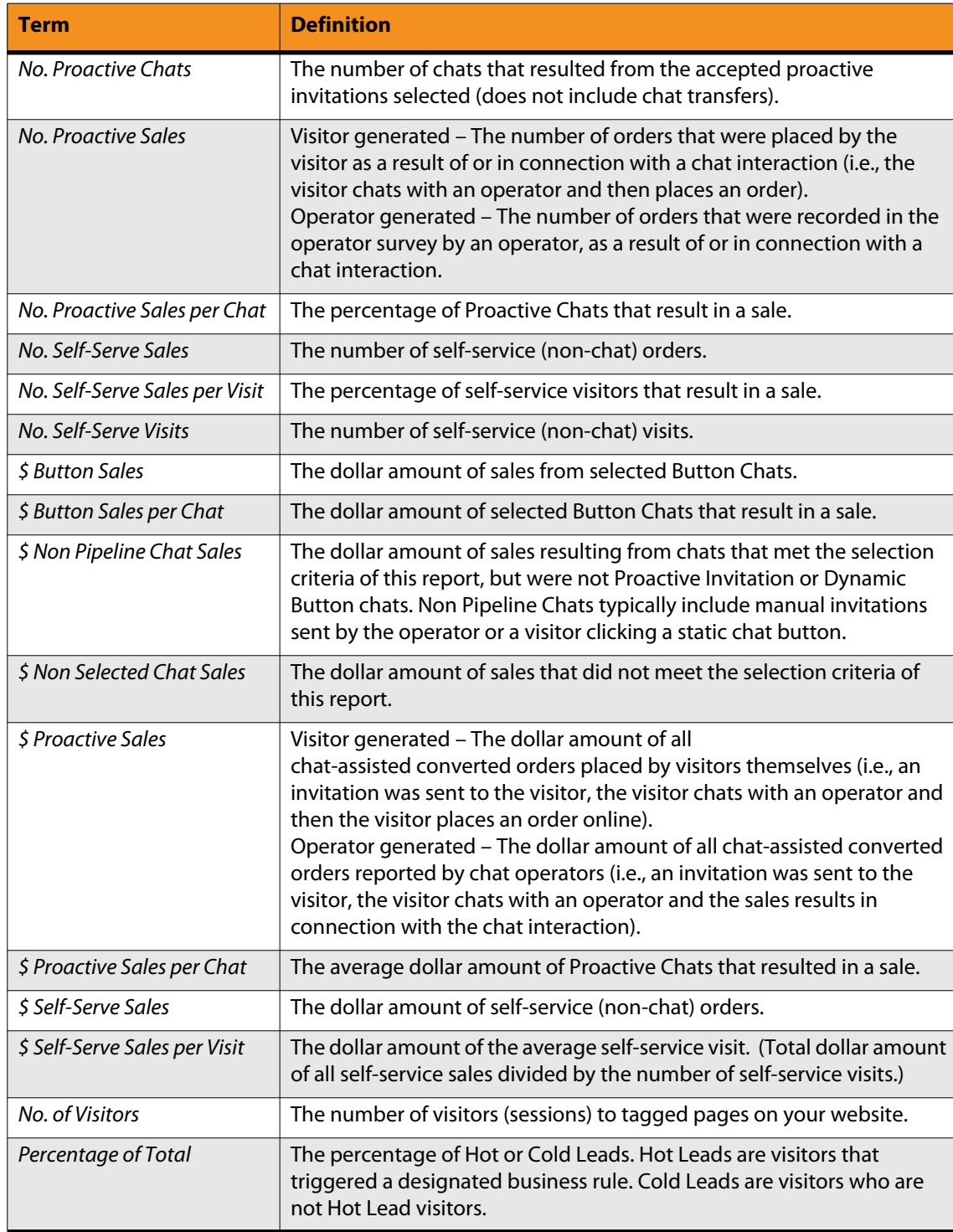

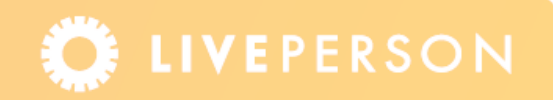

#### <span id="page-14-0"></span>**Sales Summary – Online Orders**

The Sales Summary - Online Orders report provides a sales summary with respect to sales in which the operator helped the visitor complete the order on the self-service web-order forms or shopping cart. This report is based on the orderTotal custom variable only. A partial example is displayed in [Figure 1-9.](#page-14-1)

| <b>RESULTS</b>                |                              |                                      |                                |                               |                                                 |                                    |                                   |                     |                                                 |                                        |                                       |                                 |                                 |                                |                                              |                                              |                                     |                                       |                                     |
|-------------------------------|------------------------------|--------------------------------------|--------------------------------|-------------------------------|-------------------------------------------------|------------------------------------|-----------------------------------|---------------------|-------------------------------------------------|----------------------------------------|---------------------------------------|---------------------------------|---------------------------------|--------------------------------|----------------------------------------------|----------------------------------------------|-------------------------------------|---------------------------------------|-------------------------------------|
| <b>Group By Visitor Types</b> |                              |                                      |                                |                               |                                                 |                                    |                                   |                     |                                                 |                                        |                                       |                                 |                                 |                                |                                              |                                              |                                     |                                       |                                     |
| Visitor<br><b>Type</b>        | No. of<br>Visitors           | <b>Percentage of</b><br><b>Total</b> | No. Proactive<br>Chats         | No. Proactive<br><b>Sales</b> | <b>\$ Proactive</b><br><b>Sales</b>             | No. Proactive<br>Sales per<br>Chat | \$ Proactive<br>Sales per<br>Chat | No. Button<br>Chats | No. Button<br>Sales                             | <b>\$ Button</b><br><b>Sales</b>       | No Button<br>Sales per<br>Chat        | \$ Button<br>Sales per<br>Chat  | No. Self-<br>Serve Visits       | No. Self-<br>Serve Sales       | \$ Self-Serve<br>Sales                       | No. Self-<br><b>Serve Sales</b><br>per Visit | \$ Self-Serve<br>Sales per<br>Visit |                                       |                                     |
| Cold Lead                     | 19652                        | 95.44                                | $\circ$                        | $\circ$                       | 0.00                                            | 0.00                               | 0.00                              | $\circ$             | $\Omega$                                        | 0.00                                   | 0.00                                  | 0.00                            | 19651                           | 77                             | 1992.13                                      | 0.00                                         | 0.10                                |                                       |                                     |
| Hot Lead                      | 938                          | 4.56                                 | 21                             | $\ddot{\phantom{1}}$          | 74.80                                           | 0.19                               | 3.56                              | $\mathbf{4}$        | $\overline{z}$                                  | 44.90                                  | 0.50                                  | 11.22                           | 913                             | 109                            | 2104.55                                      | 0.12                                         | 2.31                                |                                       |                                     |
| <b>Total</b>                  | 20590                        | 100.00                               | 21                             | $\overline{4}$                | 74.80                                           | 0.19                               | 3.56                              | $\frac{4}{7}$       | $\overline{2}$                                  | 44.90                                  | 0.50                                  | 11.22                           | 20564                           | 186                            | 4096.68                                      | 0.01                                         | 0.20                                |                                       |                                     |
| Legend                        |                              |                                      |                                |                               |                                                 |                                    |                                   |                     |                                                 |                                        |                                       |                                 |                                 |                                |                                              |                                              |                                     |                                       |                                     |
|                               |                              |                                      |                                |                               |                                                 |                                    |                                   |                     |                                                 |                                        |                                       |                                 |                                 |                                |                                              |                                              |                                     |                                       |                                     |
| <b>Group By Days</b>          |                              |                                      |                                |                               |                                                 |                                    |                                   |                     |                                                 |                                        |                                       |                                 |                                 |                                |                                              |                                              |                                     |                                       |                                     |
| Day                           | No. of<br><b>Visitors</b>    | No. Proactive<br><b>Chats</b>        | No. Proactive<br>Sales         | \$ Proactive<br>Sales         | No. Proactive \$ Proactive<br>Sales per<br>Chat | <b>Sales per</b><br>Chat           | No. Button<br>Chats               | No. Button<br>Sales | <b>\$ Button</b><br>Sales                       | No. Button<br><b>Sales per</b><br>Chat | \$ Button<br><b>Sales per</b><br>Chat | No. Self-Serve<br><b>Visits</b> | No. Self-Serve<br>Sales         | \$ Self-Serve<br><b>Sales</b>  | No. Self-<br><b>Serve Sales</b><br>per Visit | \$ Self-Serve<br>Sales per<br>Visit          |                                     |                                       |                                     |
| 02/03/2006                    | 20590                        | 21                                   | $\ddot{\phantom{1}}$           | 74,80                         | 0.19                                            | 3.56                               | ٠                                 | $\overline{2}$      | 44.90                                           | 0.50                                   | 11.22                                 | 20564                           | 186                             | 4096.68                        | 0.01                                         | 0.20                                         |                                     |                                       |                                     |
| <b>Total</b>                  | 20590                        | 21                                   | $\ddot{\phantom{1}}$           | 74.80                         | 0.19                                            | 3.56                               | $\mathbf{A}$                      | $\overline{z}$      | 44.90                                           | 0.50                                   | 11.22                                 | 20564                           | 185                             | 4096.68                        | 0.01                                         | 0.20                                         |                                     |                                       |                                     |
| Legend                        |                              |                                      |                                |                               |                                                 |                                    |                                   |                     |                                                 |                                        |                                       |                                 |                                 |                                |                                              |                                              |                                     |                                       |                                     |
| <b>Group By Rules</b>         |                              |                                      |                                |                               |                                                 |                                    |                                   |                     |                                                 |                                        |                                       |                                 |                                 |                                |                                              |                                              |                                     |                                       |                                     |
| Rule                          |                              |                                      | Number of<br>Sessions<br>Fired | <b>Times Fired</b>            | Number of No. Proactive<br>Chats                | No. Proactive<br>Sales             | \$ Proactive<br>Sales             | Sales per<br>Chat   | No. Proactive \$ Proactive<br>Sales per<br>chat | No. Button<br>Chats                    | No. Button<br>Sales                   | \$ Button<br>Sales              | No. Button<br>Sales per<br>Chat | \$ Button<br>Sales per<br>chat | No. Self-<br>Serve Visits                    | No. Self-<br>Serve Sales                     | \$ Self-Serve<br>Sales              | No. Self-<br>Serve Sales<br>per Visit | \$ Self-Serve<br>Sales per<br>Visit |
| Set Room                      |                              |                                      | 20463                          | 20463                         | 21                                              | r.                                 | 74.80                             | 0.19                | 3.56                                            | $\ddot{a}$                             | $\overline{z}$                        | 44.90                           | 0.50                            | 11.22                          | 20437                                        | 185                                          | 4058.73                             | 0.00                                  | 0.01                                |
| group a                       |                              |                                      | 13315                          | 13315                         | 11                                              |                                    | 59.05                             | 0.27                | 5.44                                            | $\sim$                                 | $\hat{z}$                             | 44.90                           | 0.50                            | 11.22                          | 13299                                        | 109                                          | 2412.54                             | 0.00                                  | 0.01                                |
| group b                       |                              |                                      | 7085                           | 7085                          | 10                                              | J.                                 | 14.95                             | 0.10                | 1.49                                            | $^{\circ}$                             | $^{\circ}$                            | 0.00                            | 0.00                            | 0.00                           | 7075                                         | 76                                           | 1646.19                             | 0.00                                  | 0.01                                |
|                               | Exclusion - current customer |                                      | 6150                           | 6150                          | $\Omega$                                        |                                    | 0.00                              | 0.00                | 0.00                                            | $\Omega$                               | $\circ$                               | 0.00                            | 0.00                            | 0.00                           | 6150                                         | 15                                           | 322.25                              | 0.00                                  | 0.00                                |

<span id="page-14-1"></span>Figure 1-9: *Sales Summary – Online Orders*

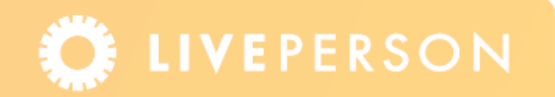

#### <span id="page-15-0"></span>**Sales Summary – Internal Orders**

The Sales Summary – Internal Orders report provides the sales summary with respect to sales that are generated during chat but are recorded by operators on internal applications instead of being processed through the web forms or the shopping cart. The results from the sale are input by the operator into the operator survey. This report is based on the chat value custom variable only. A partial example is displayed in [Figure 1-10](#page-15-1).

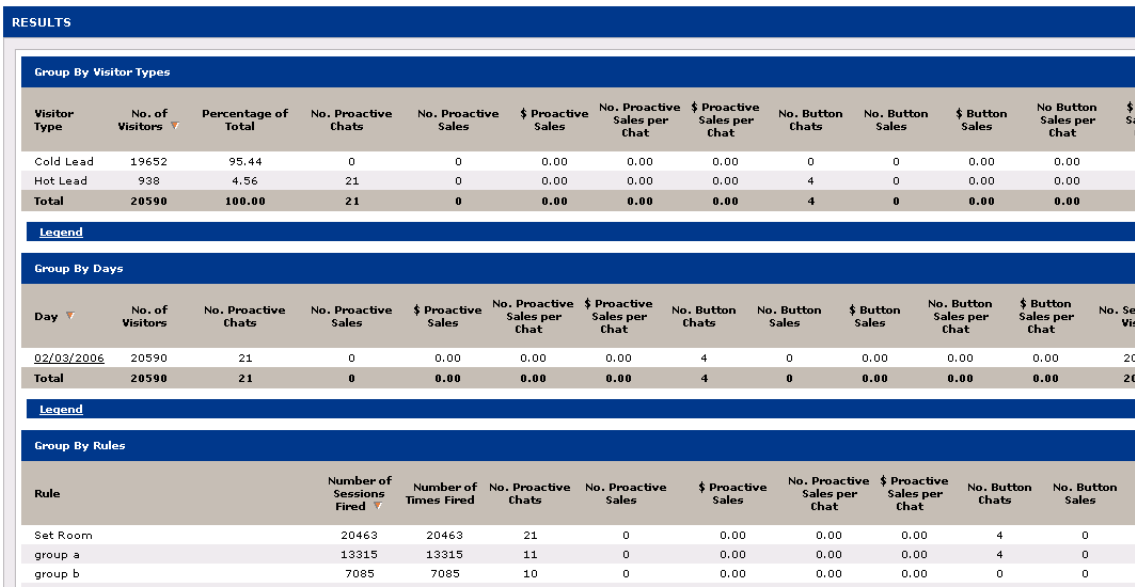

<span id="page-15-1"></span>Figure 1-10: *Example Sales Summary – Internal Orders Report*

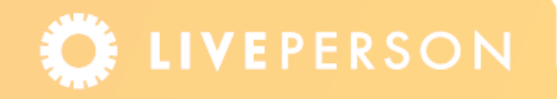

## <span id="page-16-0"></span>**Sales Summary – Customized**

Sales Summary – Customized report provides the number of sales and revenue from all sales generated for visitors that have a specified Custom Variable. A partial example is displayed in [Figure 1-11.](#page-16-1)

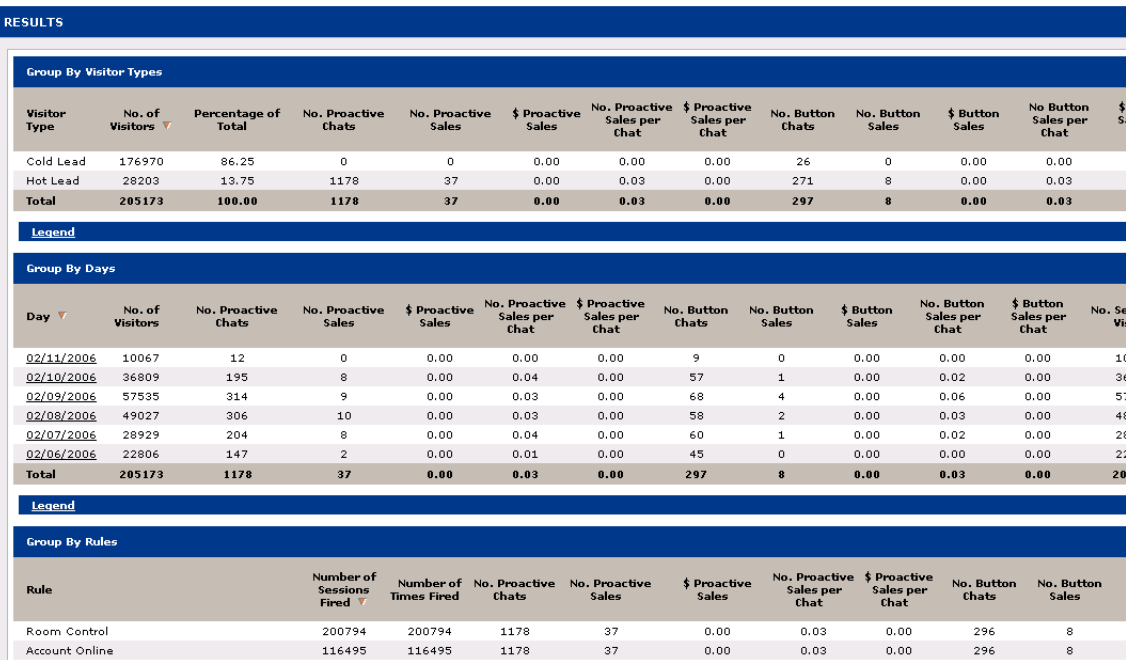

<span id="page-16-1"></span>Figure 1-11: *Sales Summary – Customized*

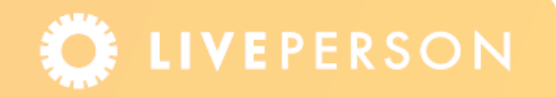

## <span id="page-17-0"></span>**Visitor Selection Summary**

The Visitor Selection Summary report provides information on the number of visitors and chat activity on the site.

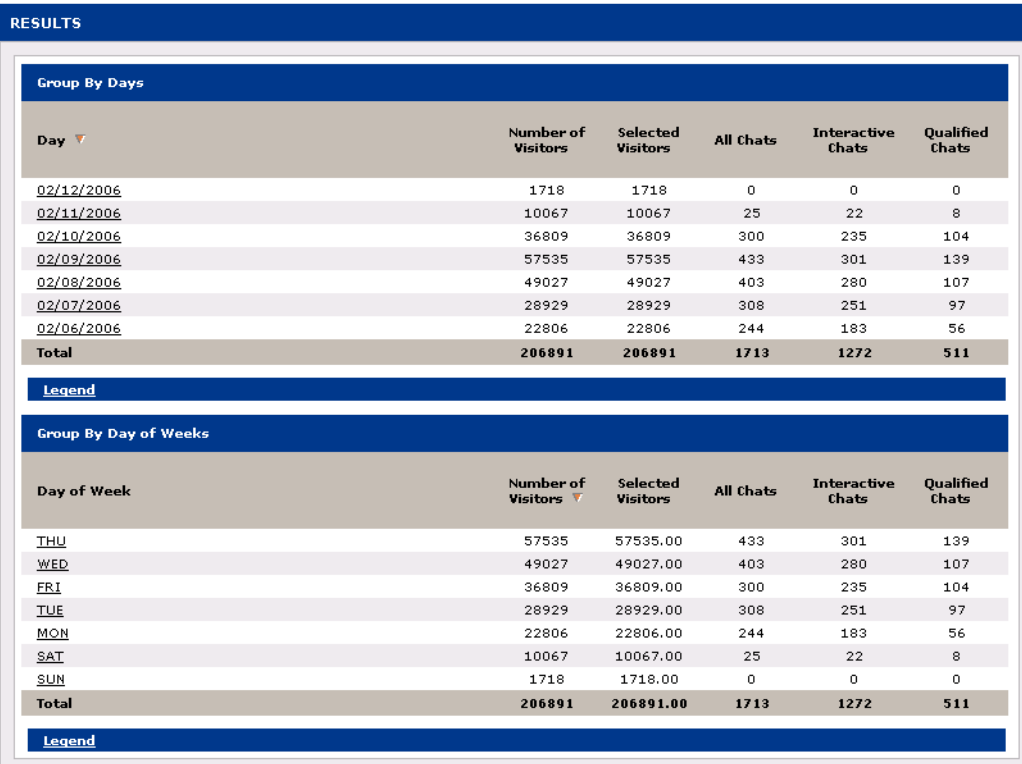

Figure 1-12: *Visitor Selection Report4*

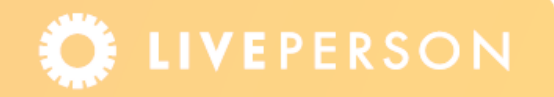

This document, materials or presentation, whether offered online or presented in hard copy ("LivePerson Informational Tools") is for informational purposes only. LIVEPERSON, INC. PROVIDES THESE LIVEPERSON INFORMATIONAL TOOLS "AS IS" WITHOUT WARRANTY OF ANY KIND, EITHER EXPRESS OR IMPLIED, INCLUDING, BUT NOT LIMITED TO THE IMPLIED WARRANTIES OF MERCHANTABILITY OR FITNESS FOR A PARTICULAR PURPOSE.

The LivePerson Informational Tools contain LivePerson proprietary and confidential materials. No part of the LivePerson Informational Tools may be modified, altered, reproduced, stored in or introduced into a retrieval system, or transmitted in any form or by any means (electronic, mechanical, photocopying, recording, or otherwise), without the prior written permission of LivePerson, Inc., except as otherwise permitted by law. Prior to publication, reasonable effort was made to validate this information. The LivePerson Information Tools may include technical inaccuracies or typographical errors. Actual savings or results achieved may be different from those outlined in the LivePerson Informational Tools. The recipient shall not alter or remove any part of this statement.

Trademarks or service marks of LivePerson may not be used in any manner without LivePerson's express written consent. All other company and product names mentioned are used only for identification purposes and may be trademarks or registered trademarks of their respective companies. LivePerson shall not be liable for any direct, indirect, incidental, special, consequential or exemplary damages, including but not limited to, damages for loss of profits, goodwill, use, data or other intangible losses resulting from the use or the inability to use the LivePerson Information Tools, including any information contained herein.

© 2013 LivePerson, Inc. All rights reserved.

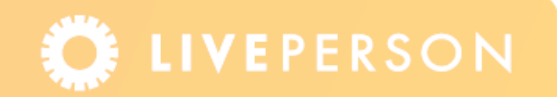